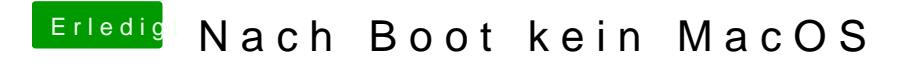

Beitrag von DSM2 vom 9. Juni 2019, 19:17

Brauchst nicht weiter radeln, das ist alles zu lang... Selbst 3 min sind zuviel.